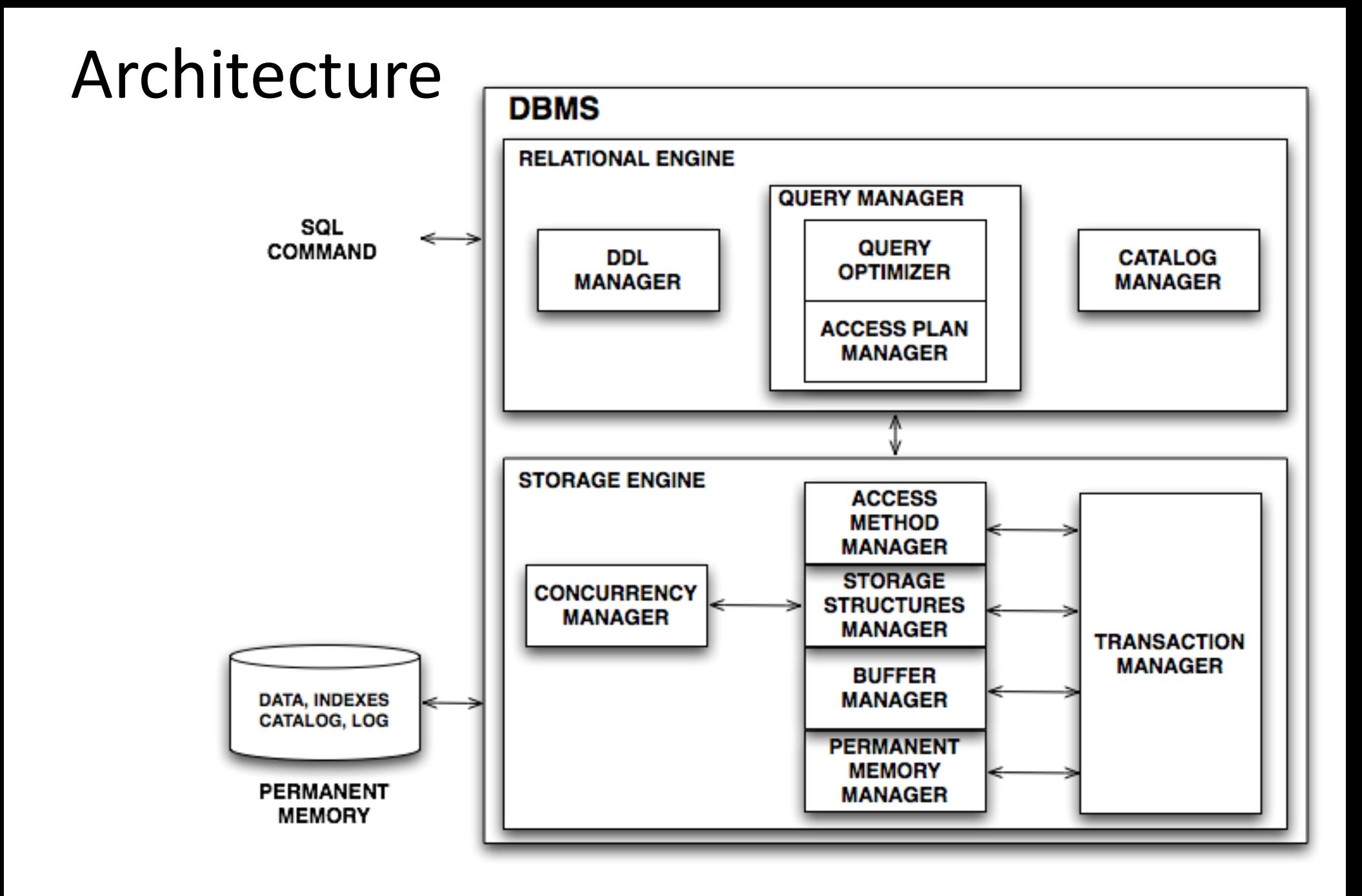

# Relational operations

- We will consider how to implement and define physical operators for:
	- Projection
	- Selection
	- Grouping
	- Set operators
	- Join
- Then we will discuss how the optimizer use them to generate physical query plans

# Java Relational System (JRS):

• http://www.di.unipi.it/~albano/JRS/toStart.html

### Selectivity of selection  $\sigma_\psi(E)$

• The DBMS Catalog stores information about database tables and indexes.

$$
s_f(A = v) = \frac{1}{N_{\text{key}}(A)}
$$
  
\n
$$
s_f(A > v) = \frac{\max(A) - v}{\max(A) - \min(A)}
$$
  
\n
$$
s_f(A < v) = \frac{v - \min(A)}{\max(A) - \min(A)}
$$
 (1/3)

$$
s_f(v_1 < A < v_2) = \frac{v_2 - v_1}{\max(A) - \min(A)}\tag{1/4}
$$

Selectivity of selection  $\sigma_\psi(E)$  $s_f(A = B) = \frac{1}{\max(N_{\text{kev}}(A), N_{\text{kev}}(B))}$ (1/10)

$$
s_f(\psi_1 \,\wedge\, \psi_2) = s_f(\psi_1) \,\times\, s_f(\psi_2)
$$

 $s_f(\psi_1 \vee \psi_2) = s_f(\psi_1) + s_f(\psi_2) - s_f(\psi_1) \times s_f(\psi_2)$ 

# Hystograms

105 records and A with 15 possible values in the range 17 to 31

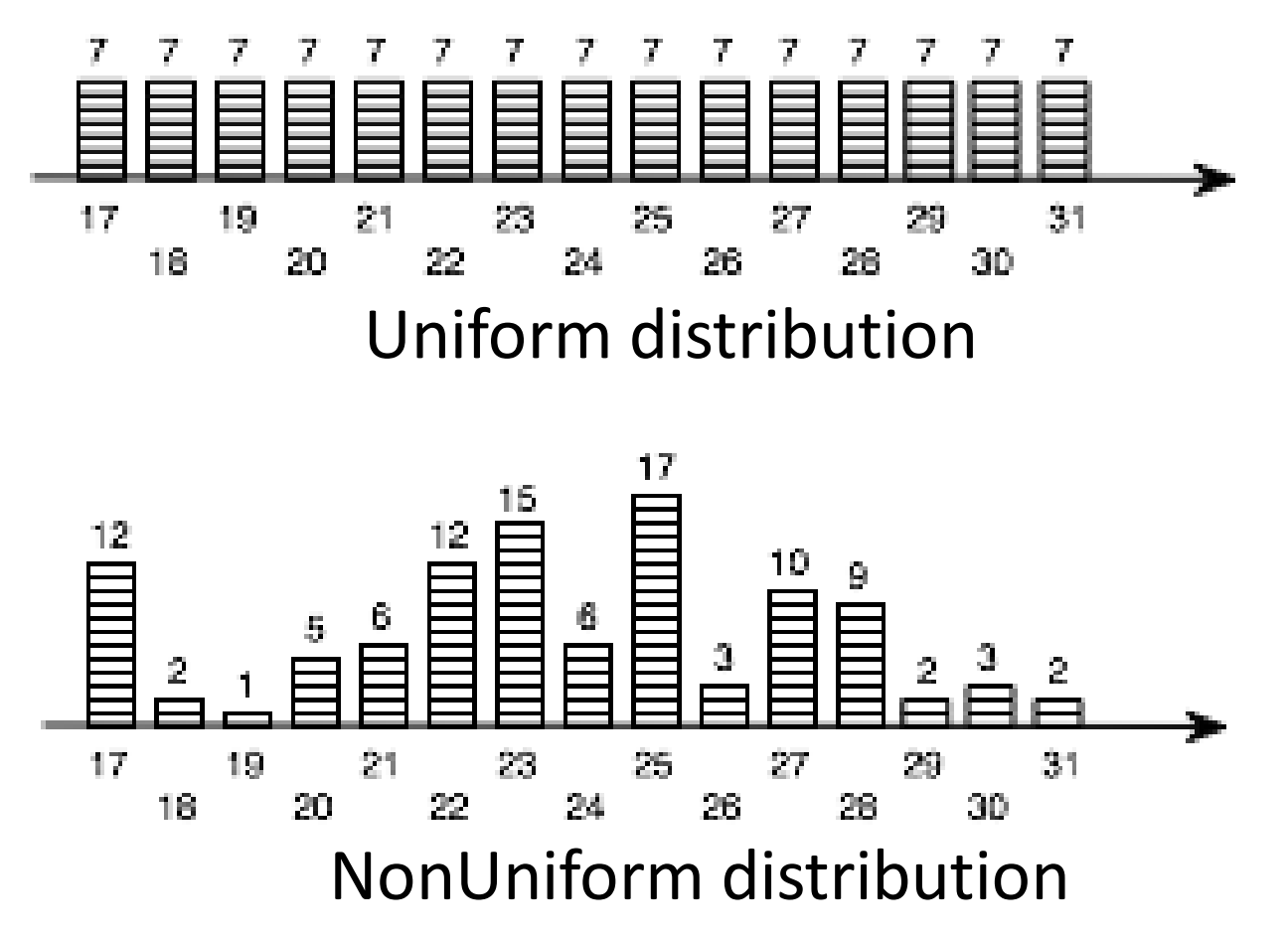

# Selectivity of selection with hystograms

- An Equi-Height histogram is used as an approximation of the actual distribution
- The active domain of A is divided into k intervals, containing a number of records of about  $N_{rec}/k$
- For each interval h<sub>i</sub> are known:

 $-$  min(h<sub>i</sub>), max(h<sub>i</sub>), N<sub>key</sub>(h<sub>i</sub>), N<sub>rec</sub> (h<sub>i</sub>)

### Equi-Height histograms

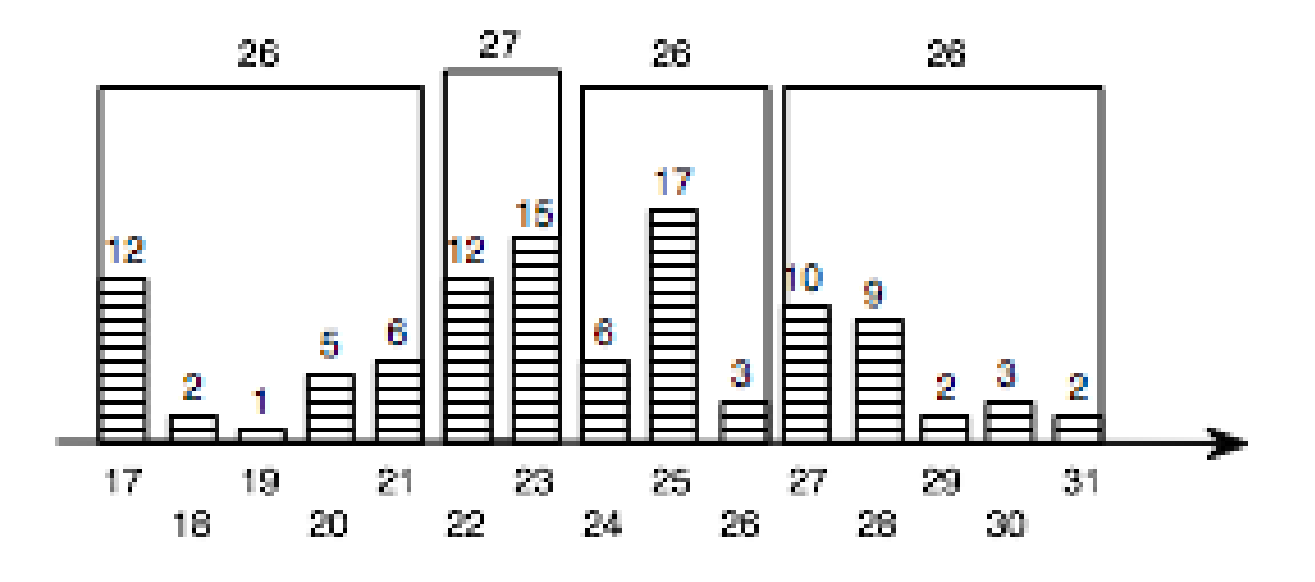

### Equi-Height histograms

- $s_f(V = 24)$  =  $N_{rec}(V = 24)/N_{rec}$
- $s_f$  real  $= 6/105 = 0,057$
- $s_f$  uniform =  $1/15 = 7/105 = 0,066$
- $s_f$  histEqH =  $(26/3)/105$  = 0,082

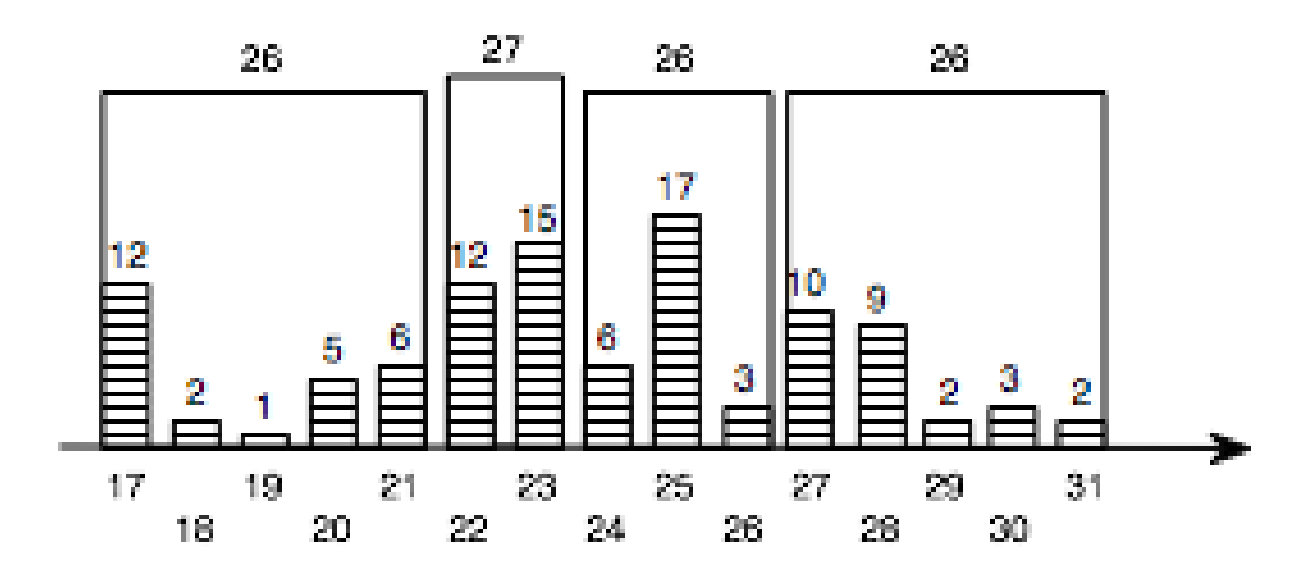

# Physical operators for tables and sort

- Operators for R :
	- TableScan (R)
	- SortScan (R, {A<sub>i</sub>})
	- IndexScan (R, Idx)
	- IndexSequentialScan (R, Idx)
- Operator to sort  $(\tau \{Ai\})$ :
	- $-$  Sort (O,  $\{Ai\}$ )

# Physical operators for  $\pi_{b}$ {A<sub>i</sub>}

• Project  $(O, \{A_i\})$ : to project the records of O without duplicates elimination

 $- C = C(O)$ 

- IndexOnlyScan(R, Idx, {A<sub>i</sub>}):
	- Idx an index on the attributes to project (or that contains them as prefix)
	- $-C = N_{\text{leaf}}(Idx)$
- Is the result equivalent to a Project or to a Project+Distinct ?

# Physical ops for duplicate elimination

• Distinct (O): to eliminate duplicates from *sorted* records of O

 $- C = C(O)$ 

- Actually, we only need them to be grouped:  $-r_i=r_i$  and  $i< kj \Rightarrow r_i=r_j=r_j$
- HashDistinct(O): to eliminate duplicates from records of O;

 $- C = ?$ 

### Hashdistinct

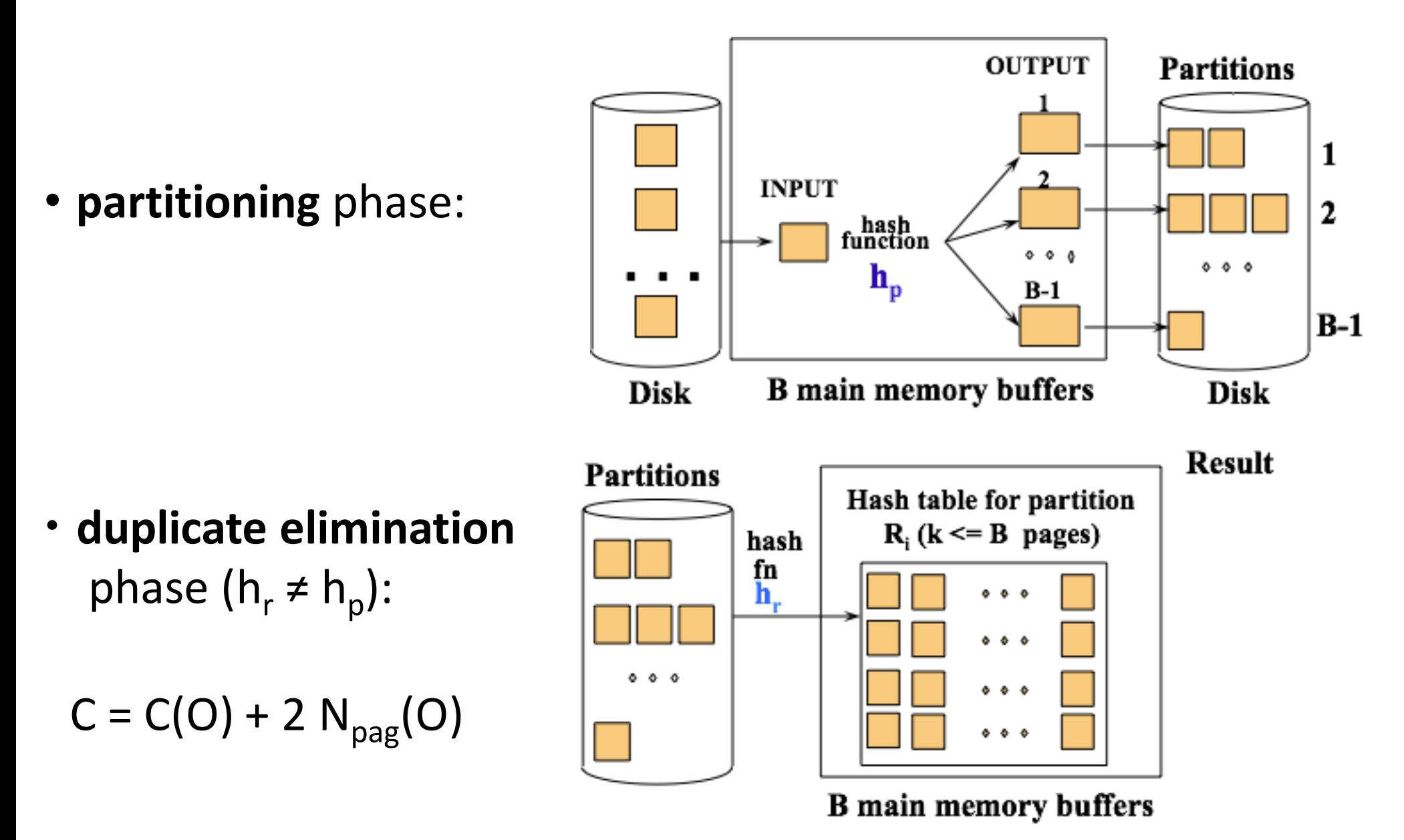

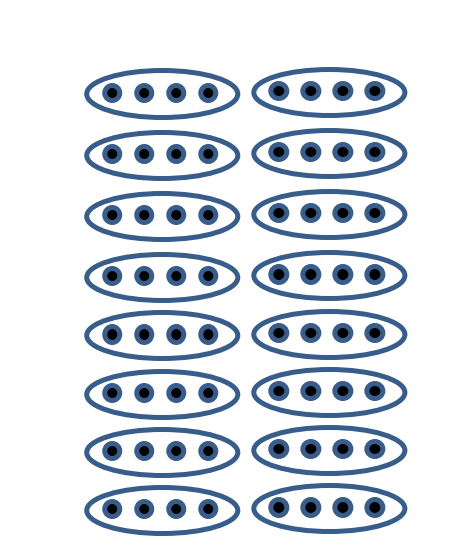

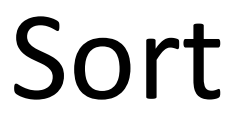

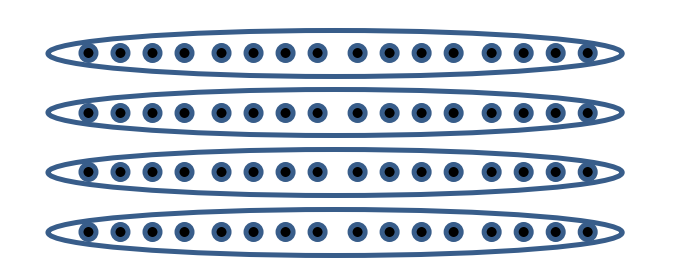

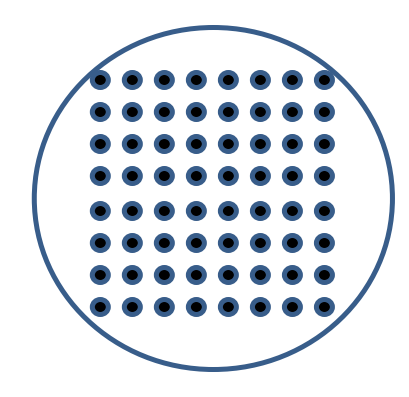

# Hash

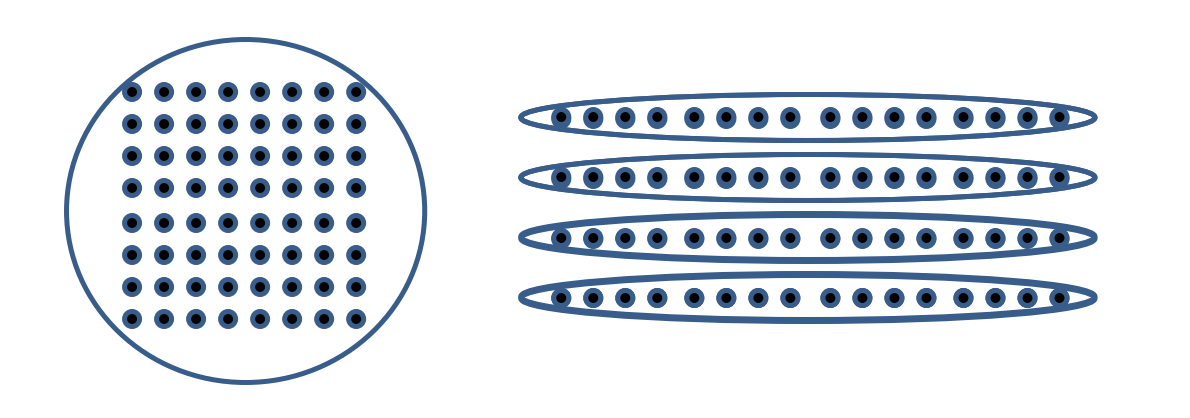

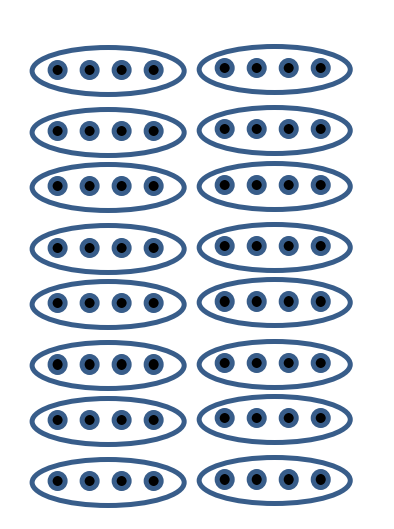

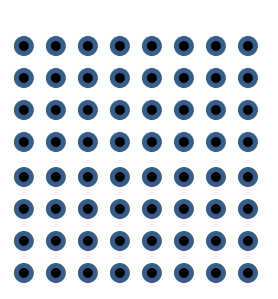

# Result size: Distinct(O)

• If A is the only O attribute

 $- |Q| = N_{\text{keV}}(A)$ 

- If  ${A_1, A_2, \ldots, A_n}$  are the attributes  $- |Q| = min(|O|/2, \prod_{i} N_{key}(A_i))$
- Why not just  $\Pi_i N_{key}(A_i)$ ?

# Conclusion

- The sort method often preferred because produces a sorted result and because sort is heavily optimized
- DBMS:
	- Informix uses Hash
	- DB2, Oracle, Sybase ASE use Sort
	- SQL Server e Sybase ASIQ use both methods

# Simple selection

```
SELECT *
FROM Students 
WHERE City = 'PI'
```
• With no index, and data unsorted:

– Relation scan with cost  $N_{\text{pag}}(R)$ .

- With an index on selection attribute:
	- $-$  Use index to retrieve RIDs, then retrieve data records:  $C_1$  $+ C_{D}$ .
- Cost depends on qualifying tuples (size of  $R \times s_f$ ), and clustering
- General selection conditions…

# Physical operators for selection

- Filter  $(0, ψ)$ 
	- $-C = C(O)$
	- $-E_{rec} = s_f(\psi) \times N_{rec}(O)$
- IndexFilter(R, Idx,  $\psi$ )
	- $=$  RidIndexFilter(Idx,  $\psi$ ) + TableAccess(O, R)
	- $-C = C_1 + C_0$
	- $-E_{rec} = s_f(\psi) \times N_{rec}(R)$

# Physical operators for selection

• IndexSequentialFilter(R, Idx,  $\psi$ )

 $- C = s_f(\psi) \times N_{\text{leaf}}(\text{Idx})$ 

• IndexOnlyFilter(R, Idx,  ${A_i}$ , ψ)

 $- C = s_f(\psi) \times N_{\text{leaf}}(\text{Idx})$ 

• AndIndexFilter(R,  $\{ldx_i, \psi_i\}$ )

 $-C_1 = \sum_i C_i (ldx_i)$ 

 $-C_D = \Phi(E_{rec}, N_{pae}(R))$ 

 $-E_{rec} = s_f(\psi) \times N_{rec}(R)$ 

• OrIndexFilter(R,  $\{ldx_i, \psi_i\}$ )

# Conjunctive selection in DBMSs

- Informix, DB2 use intersection of RID sets
- Oracle, Sybase ASIQ use bitmaps
- Oracle use also HashJoin with index (later) on the attribute RID
- Sybase ASE uses one index only
- SQL Server use index join (later)

### Exercises

**SELECT** A, B **FROM** R **WHERE** (A **BETWEEN** 50 **AND** 100) **AND** B > 20; Idx an index on A **SELECT** A, B **FROM** R **WHERE** (A **BETWEEN** 50 **AND** 100) **AND** B > 20 **ORDER BY** A; One index on A, B **SELECT DISTINCT** A, B **FROM** R Two indexes on A and on B

**WHERE** (A **BETWEEN** 50 **AND** 100) **AND** B > 20 **ORDER BY** B;

# Physical operators for grouping

- As for duplicate elimination:
	- Sorting
	- Hashing
	- Using an index on the grouping attributes
- (Duplicate elimination is grouping on all attributes with no aggregation)

# Physical operators for ( $\{A_i\} \gamma \{f_j\}$ )

- GroupBy (O,  ${A_i}$ ,  ${f_j}$ ): to group the records of O sorted on the  $\{A_i\}$ , computing functions in  $\{f_j\}$ .
	- {f j } contains the aggregation functions present in the SELECT and HAVING clauses.
	- $-$  The operator returns records with attributes  ${A_i} \cup {f_j}$
	- $-$  The records of O must be sorted on the  $\{A_i\}$
	- Any permutation of {A<sub>i</sub>} is ok
	- $-$  (Actually, they only need to be grouped on the  ${A_i}\}$ )
- HashGroupBy (O,  $\{A_i\}$ ,  $\{f_j\}$ )
- C? Cardinality?

# Computing aggregations

- Each aggregation functions is an object o with methods start(), next(v), end()
- With the first record of a group: o.start()
- For each record of the group o.next(v) is invoked
- o.end() computes the final aggregate value.

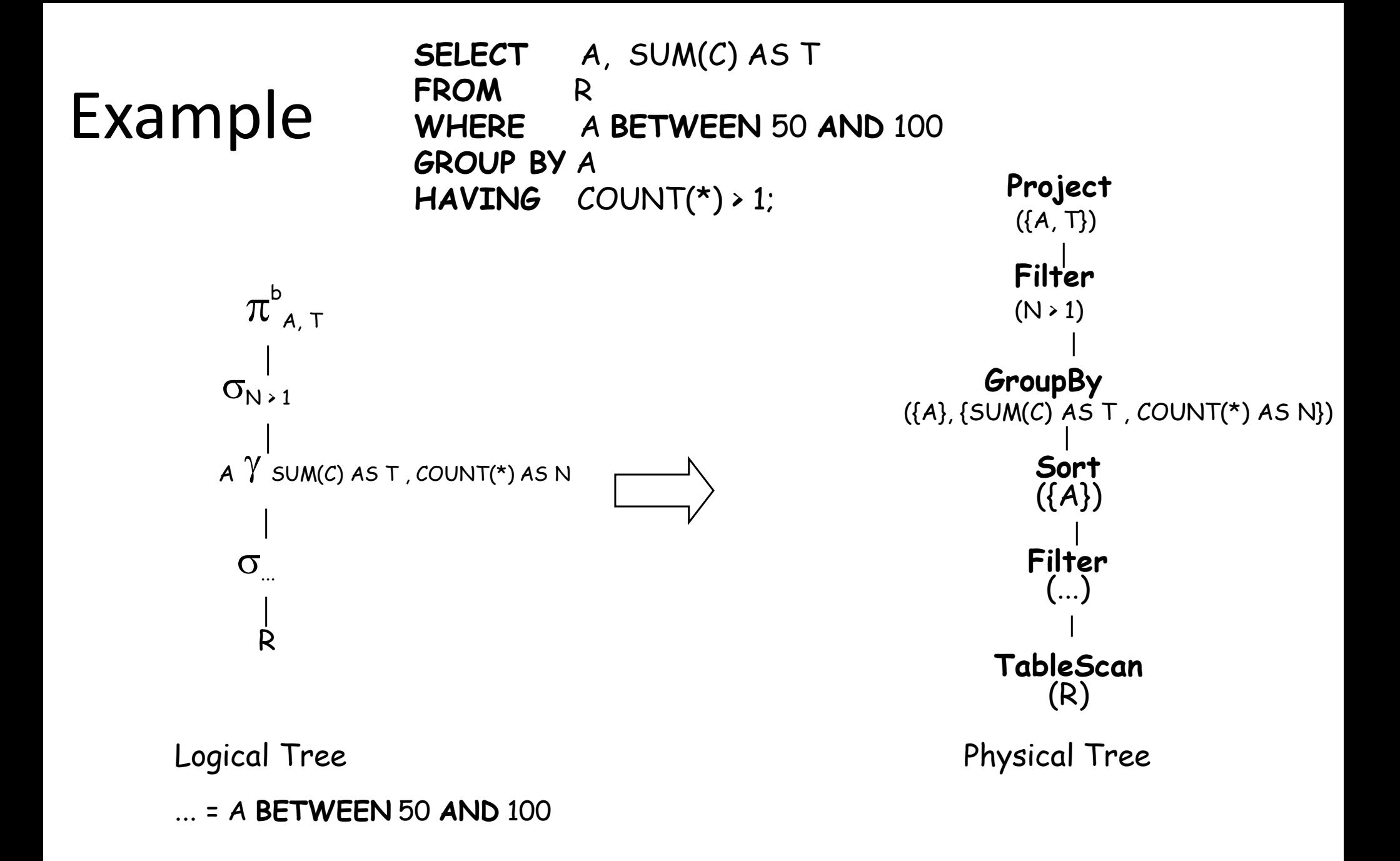

# Physical ops for join: nested loops

• foreach r in  $O_F$  do foreach s in  $O_i$  do if r.r1 = s.s1 then add  $\langle r, s \rangle$  to result

- $C = C(O_E) + E_{rec}(O_E) \times C(O_I)$
- $E_{rec} = s_f(C_j) \times E_{rec}(O_E) \times E_{rec}(O_l)$
- Inequality join conditions?

### Cost of nested loops

**foreach** r **in** R **do foreach** s **in** S **do if** r.r<sub>1</sub> = s.s<sub>1</sub> **then** add  $\lt$ r, s> to result

With R **external**:

$$
C = \text{Npag}(R) + \text{Nrec}(R) \times \text{Npag}(S) \approx \text{Npag}(R) \times \frac{\text{Nrec}(R)}{\text{Npag}(R)} \times \text{Npag}(S)
$$

With S **external**:

$$
C = Npag(S) + Nrec(S) \times Npag(R) \approx Npag(S) \times \frac{Nrec(S)}{Npag(S)} \times Npag(R)
$$

Hence…

#### Page nested loops

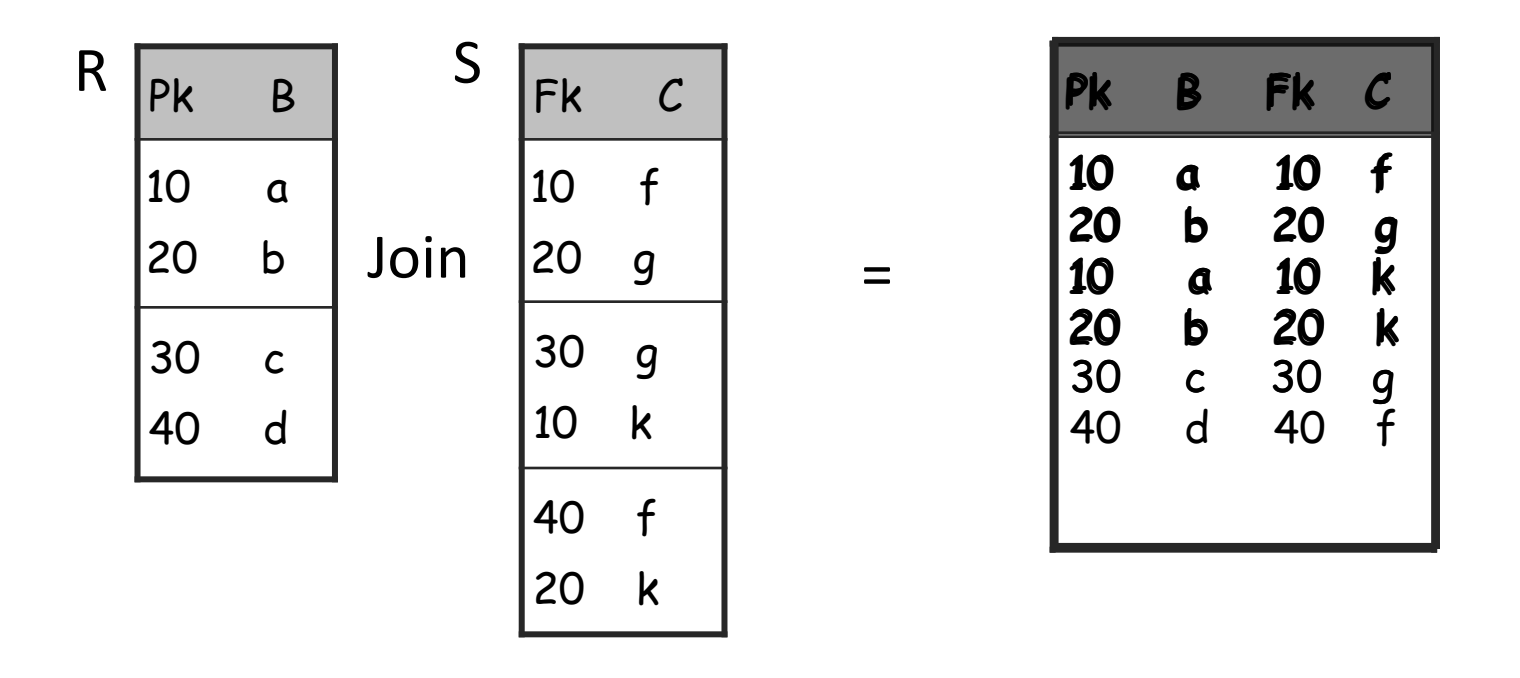

 $C = Npag(R) + Npag(R) * Npag(S)$ The smallest relation is used as **external**

### Block nested loops join

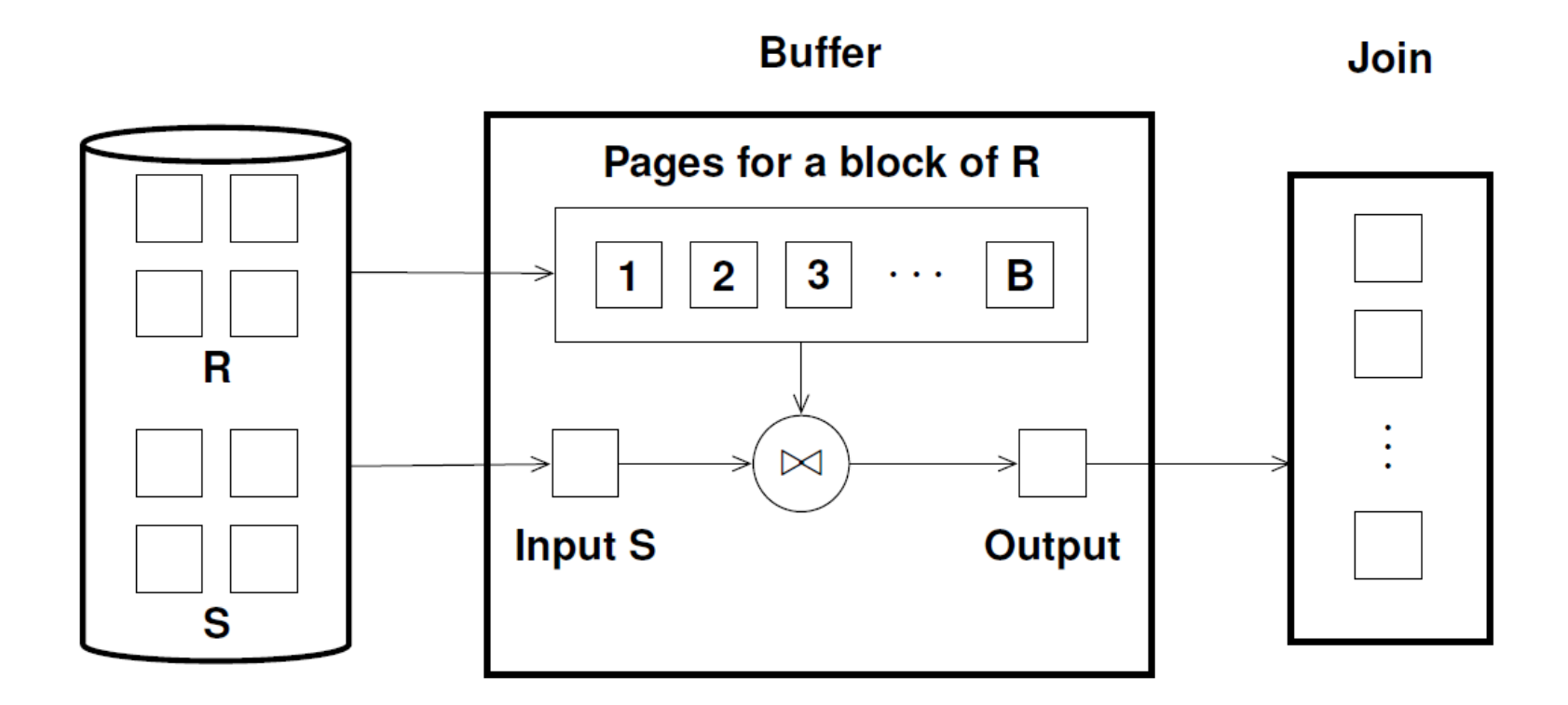

$$
C_{BNL} = N_{pag}(R) + \left[N_{pag}(R)/B\right] \times N_{pag}(S)
$$

### Index nested loop

• Hyp: There is an index on the join column of the internal relation (S)

foreach r in R do

foreach s in *IndexFilter*(S, I, s.s1=r.r1) do

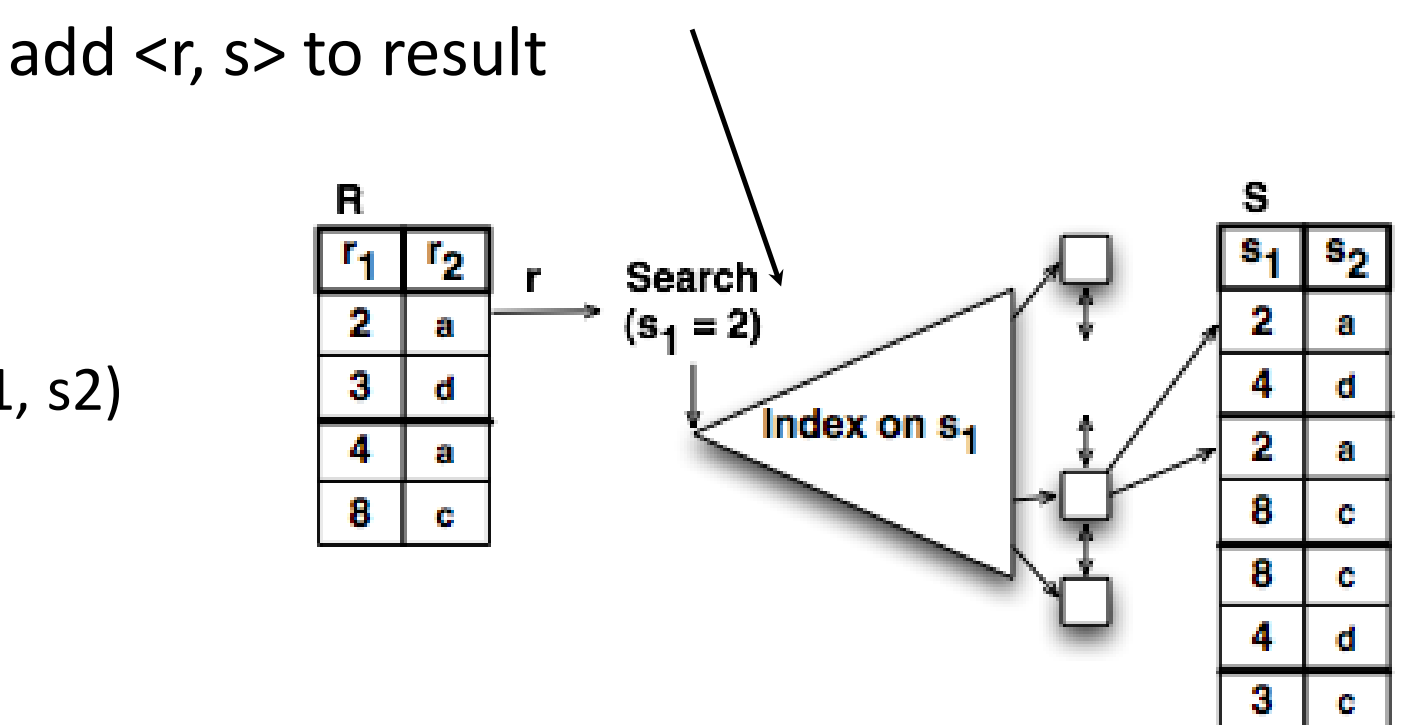

 $R(r1, r2) \bowtie S(s1, s2)$  $r1 = s1$ 

### Index nested loop

foreach r in R do

foreach s in *IndexFilter*(S,I,s1 =r.r1) do add <r, s> to result

• Cost for R join S:

 $-C = N_{\text{pag}}(R) + N_{\text{rec}}(R) \times \text{CaWithIdx}(S)$ 

• General Case:

$$
-C = C(OE) + Erec(OE) \times (C1+CD)
$$

# Merge join

- Hyp: R and S are sorted on the join attribute, a key of the external relation
- $C = C(O_E) + C(O_I)$
- Inequality join conditions?

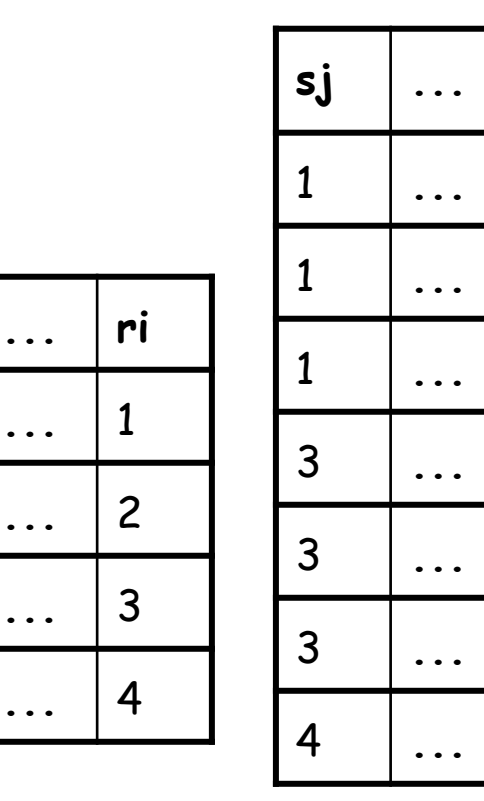

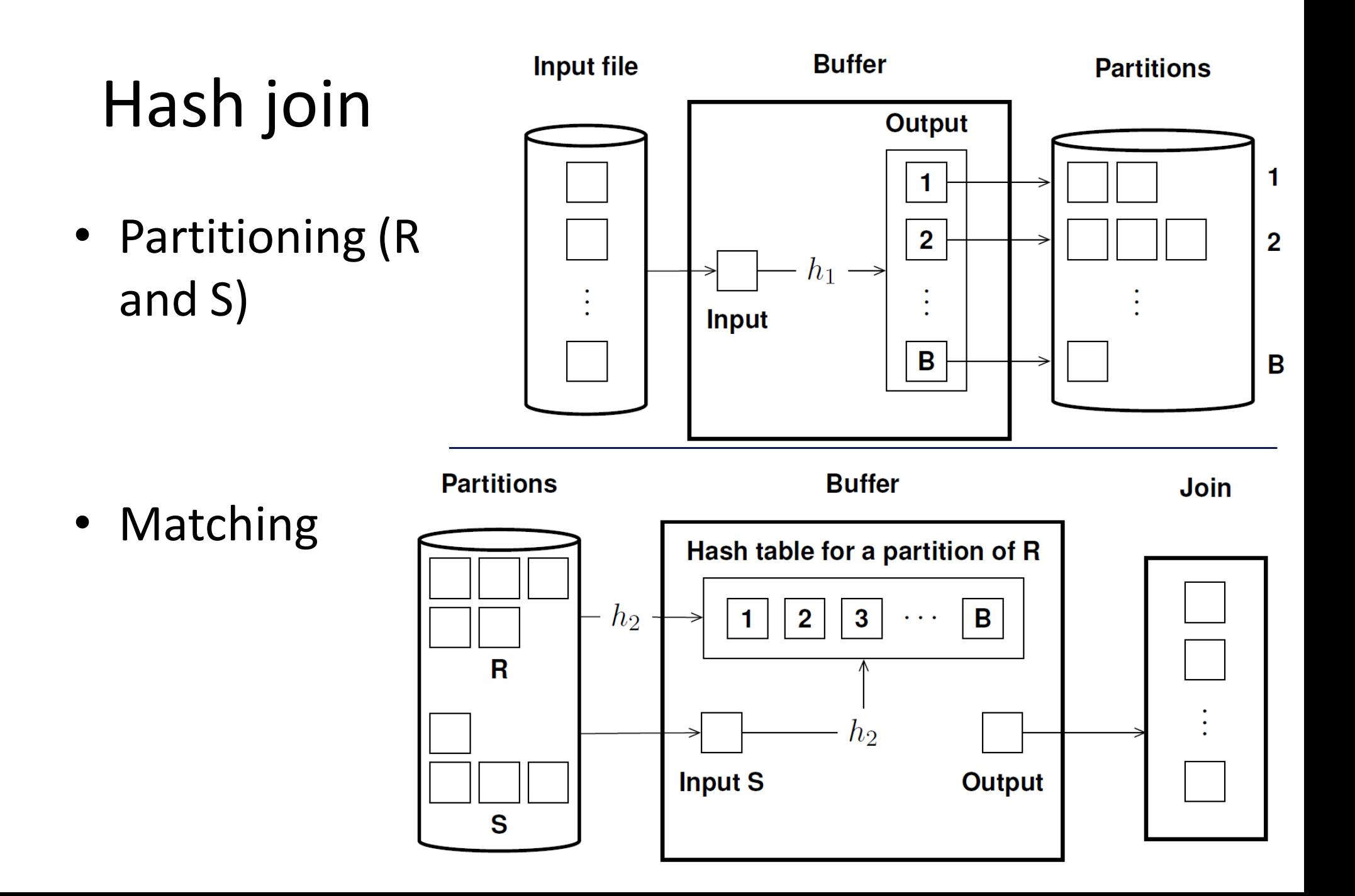

### Hash join: cost

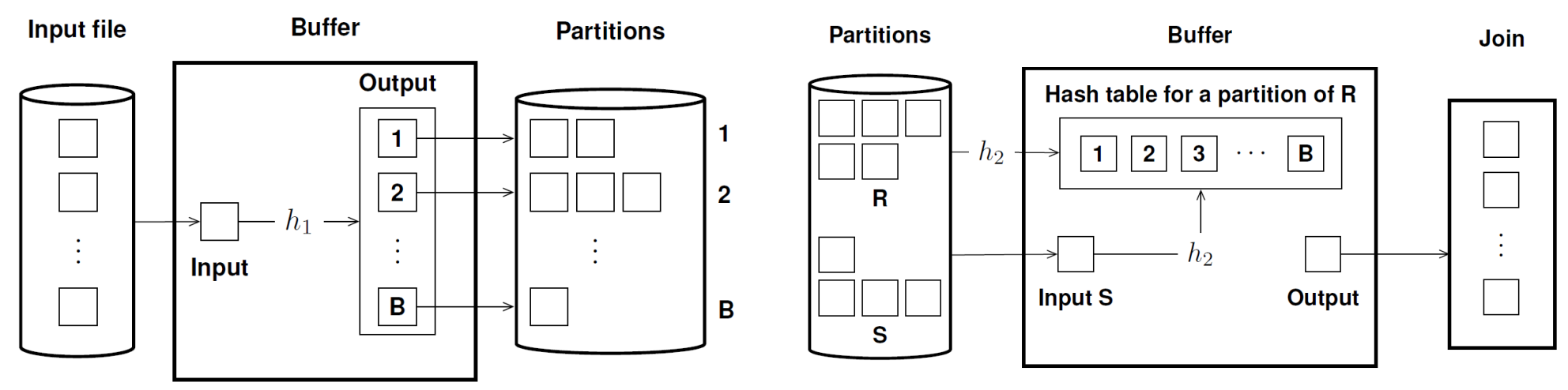

- Assume  $N_{\text{pag}}(R)/B < B$  and uniformity
- $C = C(O_E) + C(O_I) + 2(M_{pag}(O_E) + N_{pag}(O_I))$
- $C = (log_B(N_{pag}(O_E)) \times 2-2)$ <sup>\*</sup>( $N_{pag}(O_E) + N_{pag}(O_I)$ )
- $C(R \text{ join } S) = 3 \times (N \text{ pag}(R) + N \text{ pag}(S))$
- What if  $N_{\text{pag}}(R) < B$ ?

# Complex joins

- Join with a conjunctive condition
- Join with a disjunctive condition

# Physical operators for join

- NestedLoop  $(O_E, O_I, \psi_J)$
- PageNestedLoop (O<sub>E</sub>,O<sub>I</sub>, ψ<sub>J</sub>)
- IndexNestedLoop  $(O_E, O_I, \psi_J)$
- MergeJoin (Ο<sub>Ε</sub>,Ο<sub>Ι</sub>, ψ<sub>J</sub>)
- HashJoin  $(O_E, O_i, \psi_J)$

### Example

**SELECT** aR, Sum(cR) **FROM** R, S **WHERE** R.PkR=S.FkR **AND** cS=1000 **GROUP BY** aR **ORDER BY** aR

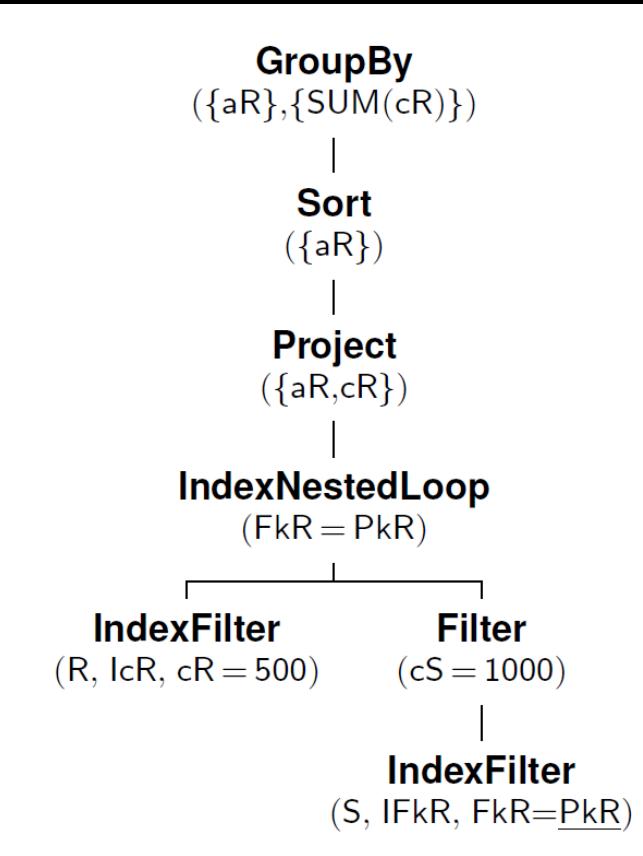

$$
C_{GroupBy} = C_{Sort} = C_{IndexNestedLoop} + 2 \times N_{pag}(Project)
$$
  
\n
$$
N_{Pag}(Project) = (E_{Rec}(IndNestedLoop) \times (L(aR) + L(cR)))/D_{pag}
$$
  
\n
$$
C_{INI} = C(IndexFilterOnR) + E_{rec}(IndexFilterOnR) \times C(Filter)
$$
  
\n
$$
E_{rec}(INL) = s_f(PkR = FkR) \times E_{rec}(IndexFilterOnR) \times E_{rec}(Filter)
$$

### Example

- C(IndFilOnR) =  $C_1 + C_0$  $-C_1 = \lceil N_{\text{leaf}}(\text{ICR})/N_{\text{keV}}(\text{ICR}) \rceil$  $-C_D = \Phi(N_{rec}(R)/ N_{kev}(ICR), N_{pae}(R))$
- $E_{\text{rac}}(IndFilOnR) = N_{\text{rec}}(R)/N_{\text{key}}(ICR)$
- C(IndFilOnS) =  $C_1 + C_0$  $-C_1 = \lceil N_{\text{leaf}}(IFkR)/N_{\text{keV}}(IFkR) \rceil$  $-C_D = \Phi(N_{rec}(S)/ N_{kev}(IFkR), N_{pag}(S))$
- $E_{rec}(Filter) = s_f(cS=1000) \times N_{rec}(S)$

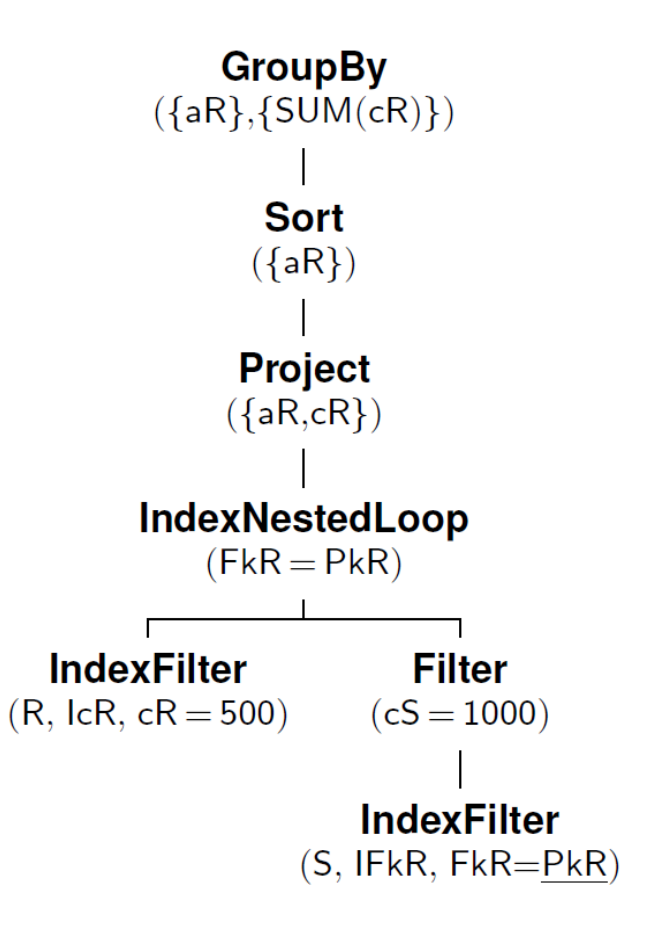

### Set operators

• Union( $O_E$ , $O_l$ ), Except( $O_E$ , $O_l$ ), Intersect( $O_E$ , $O_l$ )

– Operand sorted and without duplicates.

• HashUnion(O<sub>E</sub>,O<sub>I</sub>), HashExcept(O<sub>E</sub>,O<sub>I</sub>), HasIntersect(O<sub>E</sub>,O<sub>I</sub>)

– Using hash.

• UnionAll(O<sub>E</sub>,O<sub>I</sub>)

– trivial

- ExceptAll $(O_E, O_I)$ , IntersectAll $(O_E, O_I)$ 
	- Not always supported

#### **SELECT** Name **FROM** Employees **UNION SELECT** Name **FROM** Professors ;

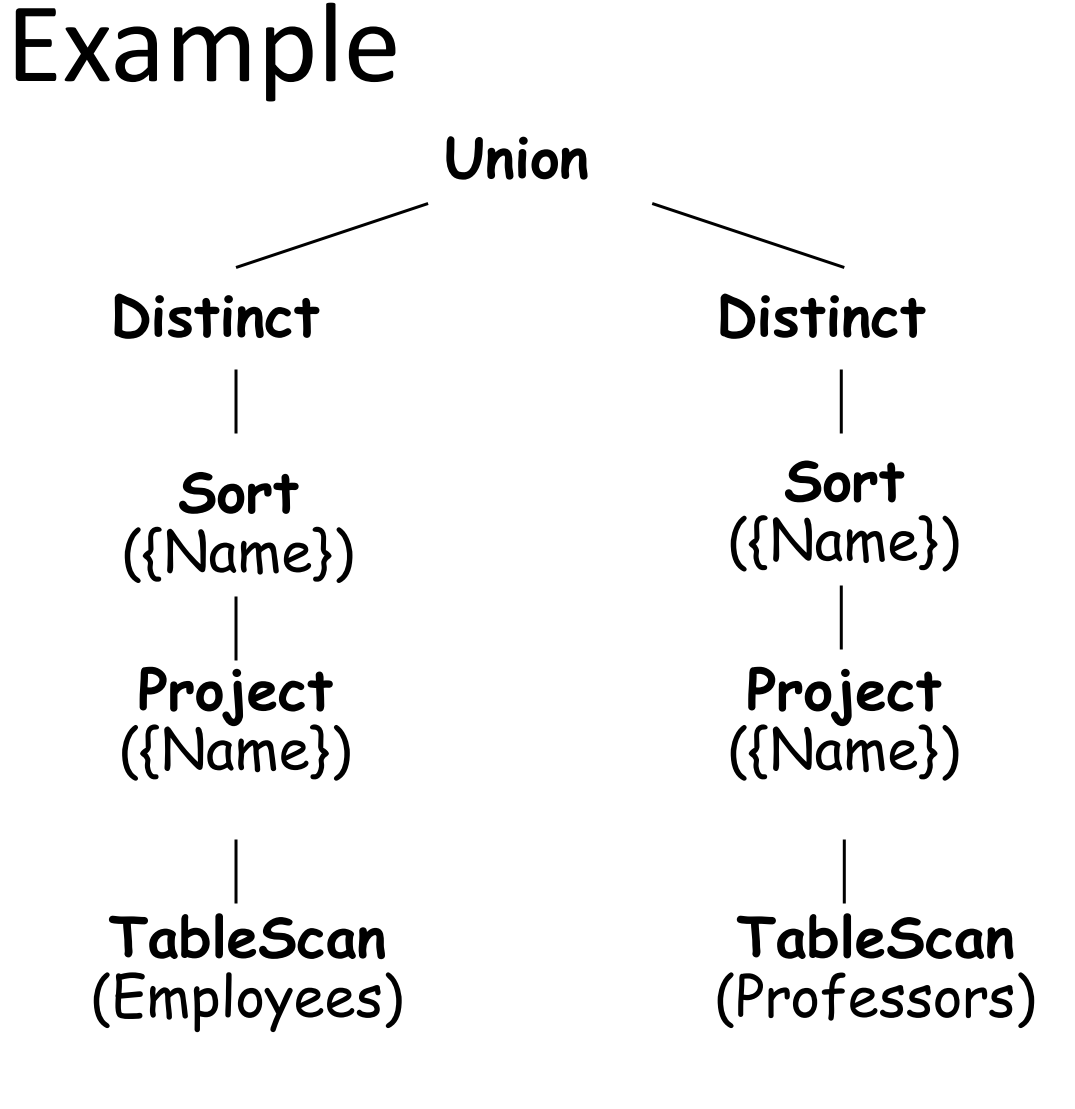

# Summary

- Very few basic operators, hence the implementation of these operators can be carefully tuned.
- No universally superior technique for operators with many implementations
- We must consider available alternatives and select the best one: "Query optimization"
- ... the next topic